$HAP603P \ll$  Outils de simulation  $\gg$ , Faculté des Sciences de Montpellier, 2023-2024

# TD 4 : NumPy et matplotlib

# Exercice 4.1 : Manipulation des tableaux

- (a) Créer un tableau de nombres flottants 1.5, 2,  $2.5 \ldots 10.5$ , 11.
- (b) Réarranger dans un tableau  $4 \times 5$  avec la fonction numpy.reshape().
- (c) De ce tableau, extraire les colonnes aux indices impairs.
- (d) Extraire les lignes `a partir de l'indice 2.
- $(e)$  De la dernière ligne, extraire les éléments aux indices pairs à partir de 2.

# Exercice 4.2 : Calcul matriciel avec NumPy (développement multipolaire)

On considère une distribution de *n* charges électriques  $q_i$  localisées aux points  $\vec{r}_i = (x_i, y_i, z_i)$ . À grandes distances  $r \gg \max_i |\vec{r}_i|$  on peut approximer le potentiel électrostatique par les premiers termes du *développement multipolaire* :

$$
\Phi(\vec{r}) = \frac{1}{4\pi\epsilon_0} \left( \frac{q}{r} + \frac{\vec{r} \cdot \vec{p}}{r^3} + \frac{1}{2} \frac{\vec{r} \cdot Q \cdot \vec{r}}{r^5} + \dots \right) \tag{1}
$$

où  $r = |\vec{r}|$ , la *charge totale* est

$$
q = \sum_{i=1}^{n} q_i
$$

le vecteur dipolaire est

$$
\vec{p} = \sum_{i=1}^{n} q_i \, \vec{r_i}
$$

et le tenseur quadrupolaire est

$$
Q_{kl} = \sum_{i=1}^{n} q_i \left( 3 r_{ik} r_{il} - \vec{r}_i^2 \, \delta_{kl} \right) , \quad \text{avec } r_{ik} = \vec{r}_i \cdot \vec{e}_k \text{ et } \delta_{kl} = \begin{cases} 1 & k = l \\ 0 & k \neq l \end{cases}
$$

- (a) R´ealiser trois fonctions charge(qi), dipole(qi, ri) et quadrupole(qi, ri) qui calculent la charge totale, le moment dipolaire et le moment quadrupolaire pour un ensemble de charges  $q_i$  et points  $\vec{r}_i$  donnés. Se servir des tableaux NumPy pour représenter les quantités vectorielles et matricielles.
- (b) Réaliser une fonction Phi(qi, ri, r) qui calcule  $\Phi(\vec{r})$  dans l'approximation (1). (On  $a \frac{1}{4\pi}$  $\frac{1}{4\pi\epsilon_0} = 8.99 \cdot 10^9$  et  $e = 1.60 \cdot 10^{-19}$  en unités du SI.)
- (c) On regarde maintenant le cas concret de charges et positions suivantes :

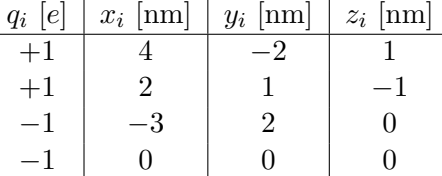

Réaliser un programme qui calcule  $\Phi(\vec{r})$  dans l'approximation (1) pour  $\vec{r} = r \vec{e}_x$ , où  $r = 1$  nm, 10 nm, 100 nm. Comparer avec le potentiel exact donné par la loi de Coulomb,

$$
\Phi(\vec{r}) = \frac{1}{4\pi\epsilon_0} \sum_{i=1}^n \frac{q_i}{|\vec{r} - \vec{r}_i|}.
$$
\n(2)

.

Indications : La plus simple méthode de construire  $Q$  est de partir avec un tableau de zéros, puis d'initialiser ses éléments avec une triple boucle for (même s'il y a des méthodes plus élégantes qui exploitent mieux les capacités de NumPy.) Pour le calcul de (2) il convient d'implémenter une fonction norme pour calculer la norme d'un vecteur (ou d'utiliser la fonction pré-définie numpy.linalg.norm()).

## Exercice 4.3 : Tracer une fonction

Pour la distribution de charges d'exercice 4.2 (c), poser  $y = z = 0$  et tracer les contributions à  $\Phi(\vec{r})$  des trois termes dans éq. (1) pour r entre 3 nm et 10 nm. Dans le même graphique inclure aussi le potentiel exact (2).

## Exercice 4.4 : Importer et visualiser des données

Dans le fichier 647\_Global\_Temperature\_Data\_File.txt vous trouvez les déviations  $\Delta T$  de la température moyenne globale par rapport à  $T_0$ , où  $T_0$  est la température moyenne entre 1951 et 1980. Première colonne : année, deuxième colonne :  $\Delta T$  en °C, troisième colonne :  $\Delta T = (\Delta T \text{ moyennée sur } 5 \text{ ans}).$ 

(Source : https://climate.nasa.gov/vital-signs/global-temperature/)

- (a) Tracer  $\Delta T$  et  $\overline{\Delta T}$  en fonction du temps.
- (b) Faire un histogramme de  $\Delta T$ .

#### Exercice 4.5 : Diagramme de bifurcation

Le comportement asymptotique de la *suite logistique*, qui est récursivement définie par

$$
x_0 = \frac{1}{2}, \quad x_{n+1} = r \, x_n (1 - x_n)
$$

dépend du paramètre réel r. Plus précisément, pour  $0 \le r \le 3$  la suite converge; pour  $3 < r \leq 3.6$  elle se compose d'un nombre fini de sous-suites convergentes; pour  $r \geq 3.6$  le comportement est largement chaotique, à part certains intervalles qui donnent lieu aux structures plus régulières. L'objectif de cet exercice est d'étudier la suite logistique numériquement par son diagramme de bifurcation ou diagramme de Feigenbaum.

- (a) Pour 1000 valeurs de r entre 2.5 et 4, calculer les  $x_n$  pour  $0 \le n \le 200$ . Enregistrer ces 201 000 nombres dans un fichier logistique.dat.
- (b) Avec un deuxième programme, importer les données de logistique.dat et tracer  $x_{100}, x_{101}, x_{102} \ldots x_{200}$  en fonction de r entre  $r = 2.5$  et  $r = 4$ , tout dans le même graphique. Pour l'affichage utiliser des marqueurs pixel ', ' dans l'appel à matplotlib.pyplot.plot().

#### Exercice 4.6 : Graphiques des fonctions de deux variables

La fonction d'onde de l'état  $|n = 4, \ell = 3, m = 1\rangle$  de l'atome d'hydrogène est donnée en coordonnées cartésiennes par

$$
\psi_{431}(x, y, z) = N \exp(-r/4) \frac{(x + iy) z (7 z^2 - 3 r^2)}{r}
$$

où  $r = \sqrt{x^2 + y^2 + z^2}$ , N est une constante de normalisation (on prendra  $N = 1$ ), et toutes les quantités sont en unités du rayon de Bohr  $a_0$ .

Visualiser la densité de probabilité  $||\psi_{431}||^2$  dans le plan  $(x, z)$  pour x et z entre −20 a<sub>0</sub> et  $20 a_0$ 

- (a) par des courbes de niveau,
- (b) par une carte de chaleur.